**SubScript**:

# **Extending Scala** with the **Algebra of Communicating Processes**

André van Delft 6 March 2013

Presentation at EPFL, Lausanne

# **Overview**

- **Programming is Still Hard**
- **Algebra of Communicating Processes**
- **SubScript Now** 
	- Examples: GUI controllers
	- $-$  Implementation
	- Demonstration
- **SubScript** when Ready
	- Features
	- Challenges
	- $-$  Dataflow Programming, ...
- Conclusion

# Programming is Still Hard

Mainstream programming languages: **imperative** 

- good in **batch** processing
- not good in **parsing**, **concurrency**, **event handling**
- Java threads & event handlers are data
	- boring boilerplate code
	- error-prone: non-responsive GUIs
		- **GUI** thread
		- **background** threads
		- **event** handlers
		- enabling/disabling widgets
- Callback Hell

Neglected idioms

- **Non-imperative choice: BNF, YACC**
- Data flow: **Unix** pipes
- Process Algebra: **ACP**

Bergstra & Klop, Amsterdam, 1982 - ...

#### **ACP** ~ **Boolean Algebra**

+ choice 

 *...*

- **·** sequence
- 0 deadlock
- 1 empty process

 *atomic actions* a,b,… *parallelism communication disruption, interruption time, space, probabilities money*

$$
x+y = y+x
$$
  
\n
$$
(x+y) + z = x + (y+z)
$$
  
\n
$$
x+x = x
$$
  
\n
$$
(x+y) \cdot z = x \cdot z+y \cdot z
$$
  
\n
$$
(x \cdot y) \cdot z = x \cdot (y \cdot z)
$$

$$
0+x = x
$$
  
\n
$$
0 \cdot x = 0
$$
  
\n
$$
1 \cdot x = x
$$
  
\n
$$
x \cdot 1 = x
$$

$$
x \cdot 1 = x
$$
 (x+1)  $\cdot y = x \cdot y + 1 \cdot y$   
= x \cdot y + y

34

$$
(x+y) / z = x/z + y/z
$$
  
\n $a \cdot x / y = a \cdot (x/y) + y$   
\n $0 / x = x$   
\n $1 / x = 1$ 

$$
x \parallel y = x \parallel y + y \parallel x + x \mid y
$$

#### Algebra of Communicating Processes - 3a Oops -  $(0+1)/z$  rewrote to both  $z+1$  and 1. Repaired using guards:

$$
(x+y) / z = is0 (x+y) \cdot z
$$
  
+ not0(x) \cdot x/z  
+ not0(y) \cdot y/z  
a \cdot x / y = a \cdot (x/y) + y  
0 / x = x  
1 / x = 1  
is0 (x+y) = is0 (x) \cdot is0 (y)  
is0 (a \cdot x) = 0  
is0 (0) = 1  
is0 (1) = 0  
not0 (x) = is0 (is0(x))

Less known than CSP, CCS

#### **Specification & Verification**

- Communication Protocols
- **Production Plants**
- Railways
- Coins and Coffee Machines
- **Money and Economy**

#### **Strengths**

- Familiar syntax
- Precise semantics
- Reasoning by term rewriting
- Fyents as actions

#### ACP Language Extensions

- 1980: Jan van den Bos Input Tool Model
- 1988-2011: AvD **Scriptic** 
	- $-$  Pascal, Modula-2, C, C++, Java
- 2011-...: AvD SubScript
	- Scala
	- JavaScript, ... (?)
- Application Areas
	- GUI Controllers
	- Text Parsers
	- $-$  Discrete Event Simulation
	- Dataflow Programming (?)
	- Parallel Processing (?)

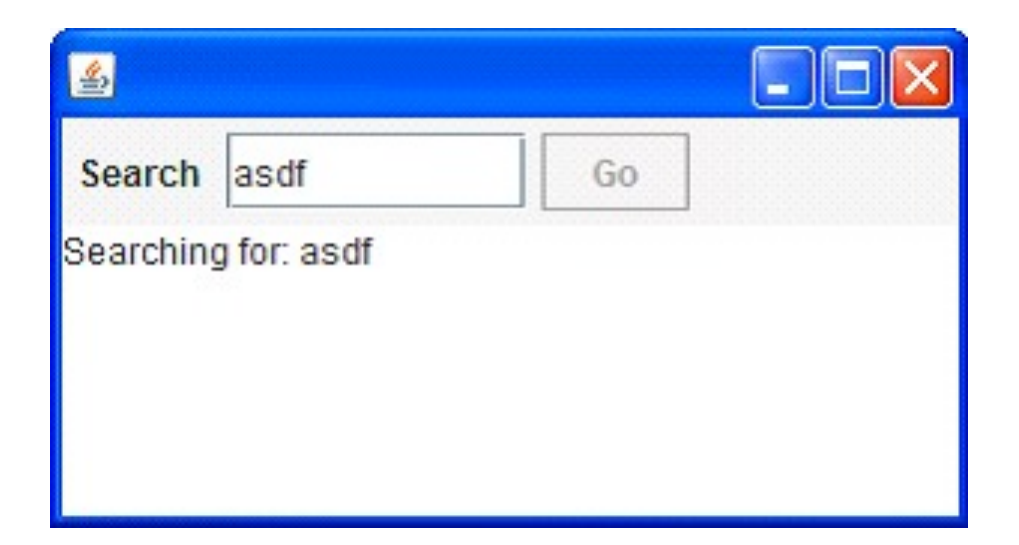

- Input Field
- Search Button
- Searching for...
- Results

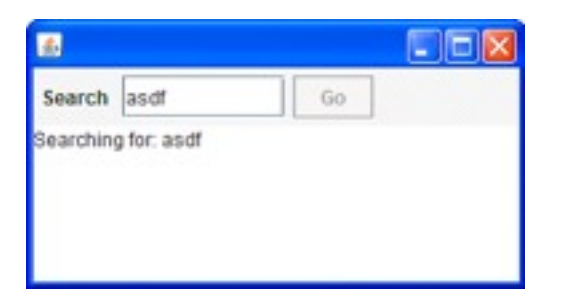

```
val searchButton = new Button("Go") {
   reactions.+= {
     case ButtonClicked(b) =>
      enabled = false
       outputTA.text = "Starting search..."
       new Thread(new Runnable {
        def run() {
         Thread.sleep(3000)
         SwingUtilities.invokeLater(new Runnable{
           def run() {outputTA.text="Search ready"
                      enabled = true
         }})
       }}).start
   }
}
```
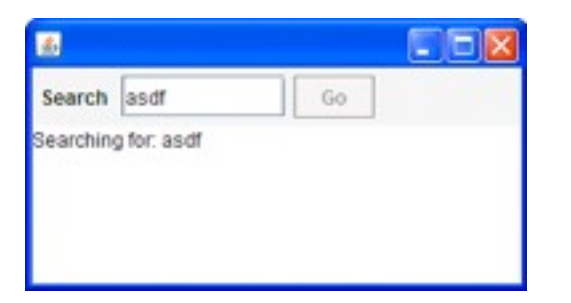

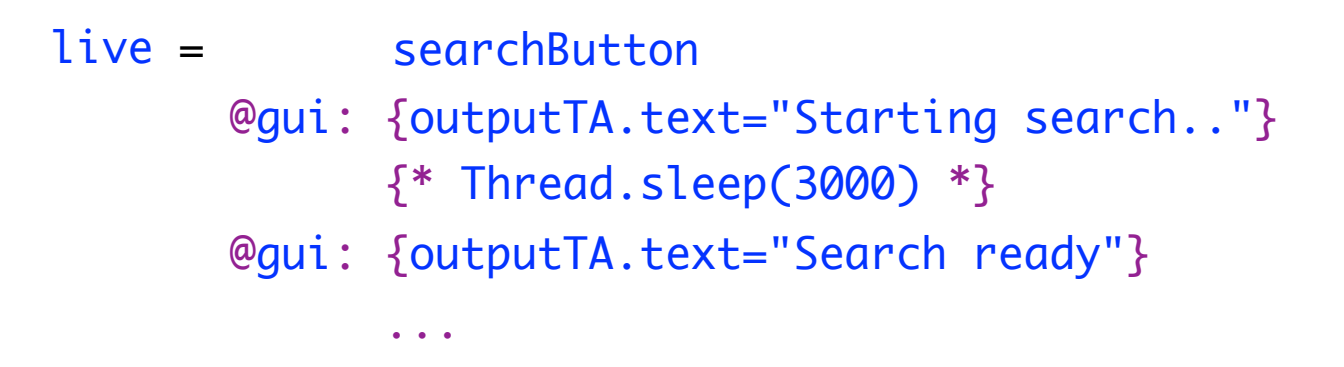

- Sequence operator: white space and ;
- gui: code executor for SwingUtilities. InvokeLater+InvokeAndWait
- $\{ * \dots * \}$ : by executor for new Thread

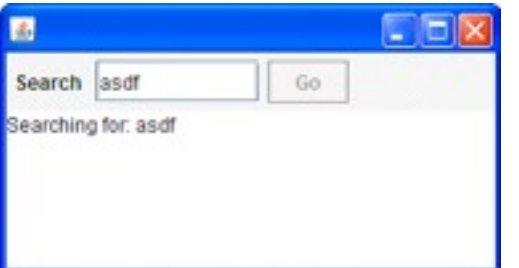

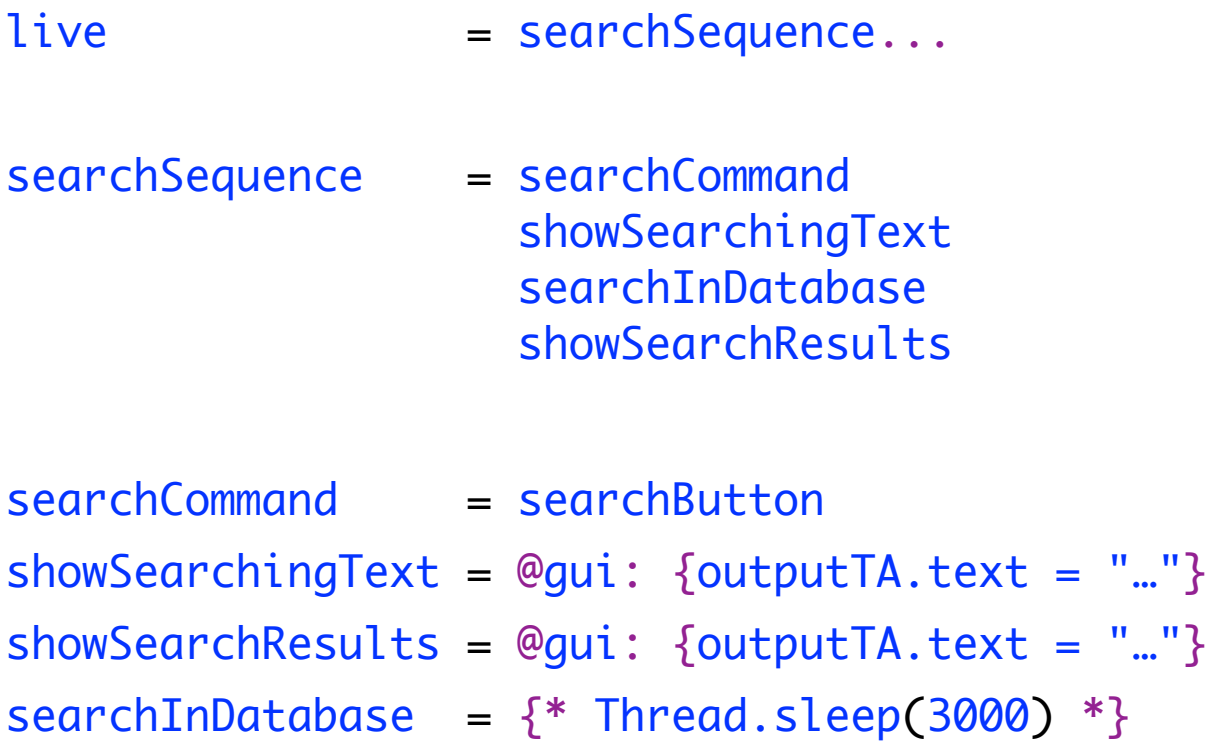

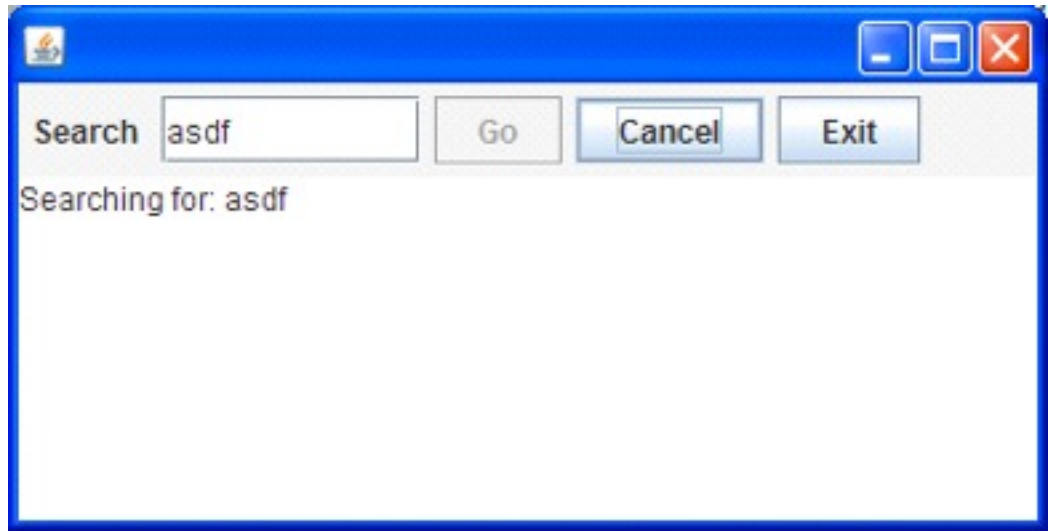

- Search: button or Enter key
- Cancel: button or Escape key
- Exit: button or  $\boxed{\mathbf{x}}$ ; "Are you sure?"...
- Search only allowed when input field not empty
- Progress indication

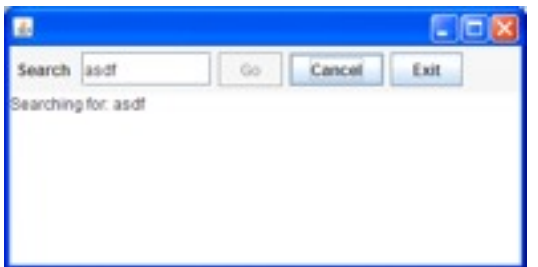

|| exit live = searchSequence...

- searchCommand = searchButton + Key.Enter
- $cancelCommand = cancelButton + Key.Escape$
- exitCommand = exitButton + windowClosing
- exit  $=$  exitCommand @qui: while(!areYouSure)
- 
- cancelSearch = cancelCommand @gui: showCanceledText
- 
- searchSequence = searchGuard searchCommand; showSearchingText searchInDatabase showSearchResults / cancelSearch
- searchGuard = if(!searchTF.text.isEmpty) . anyEvent(searchTF) ...
- searchInDatabase = {\*Thread.sleep(3000)\*} || progressMonitor progressMonitor =  $\{\text{*Thread.sleep( } 250)\text{*}\}$ @gui:{searchTF.text+=here.pass} ...

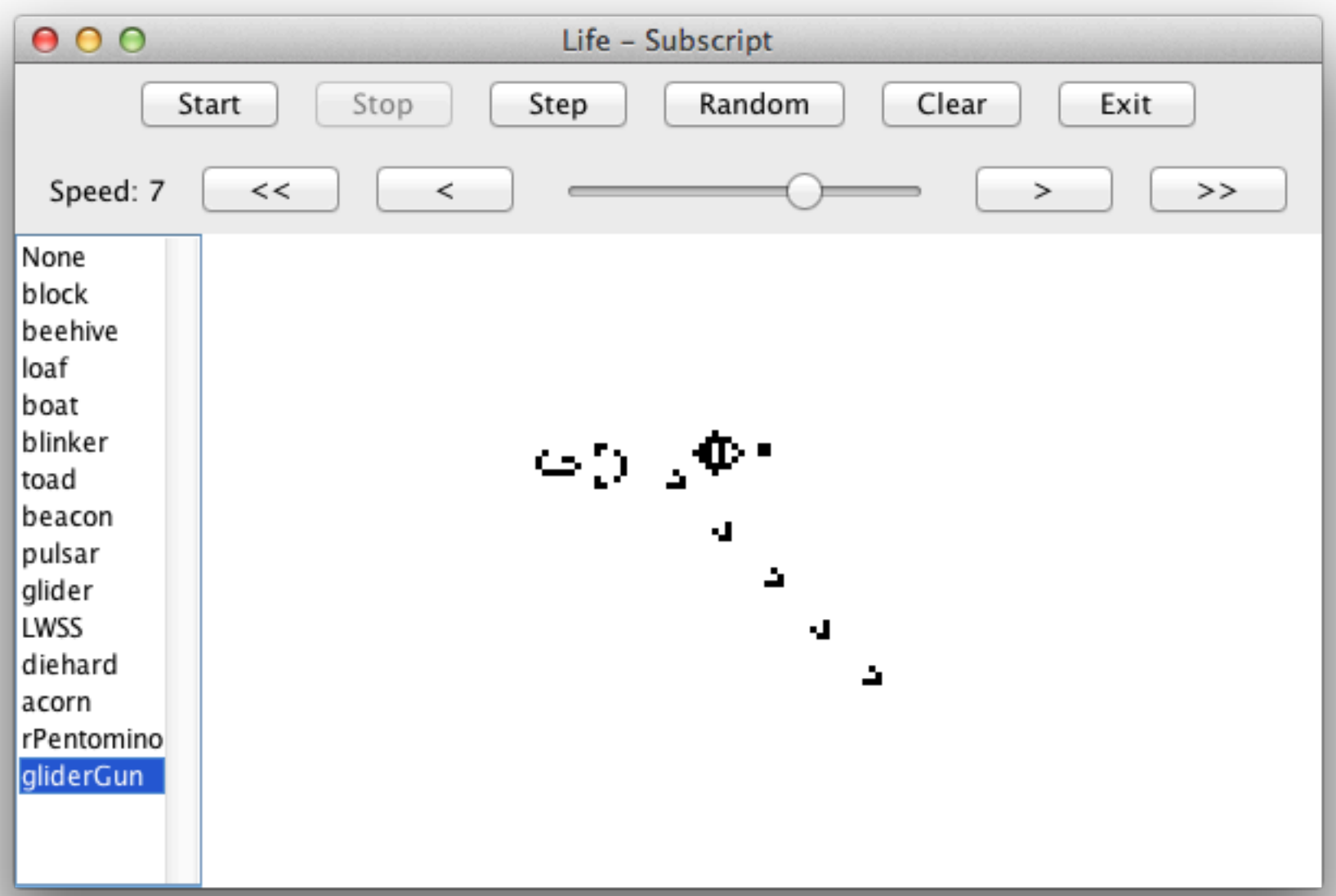

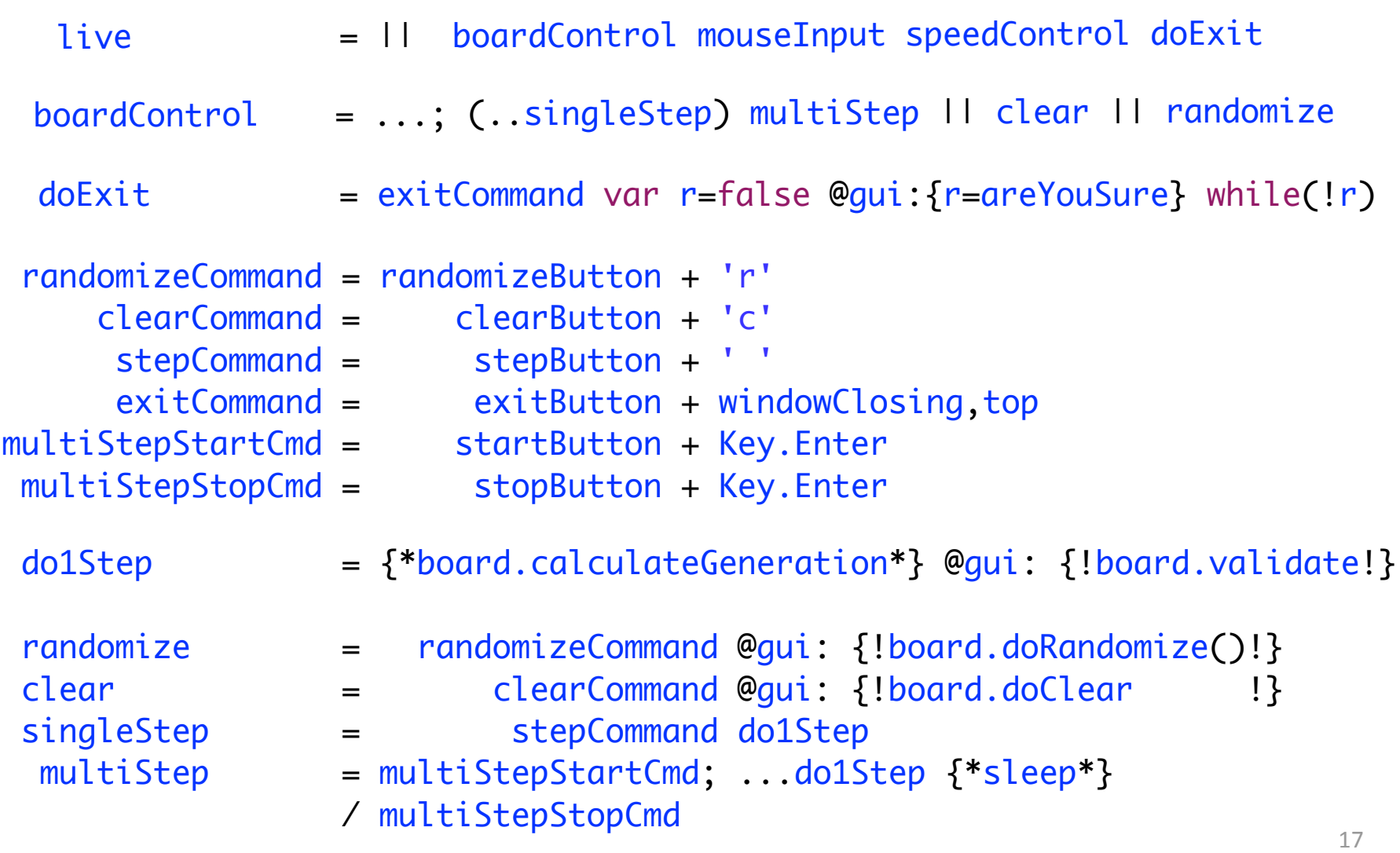

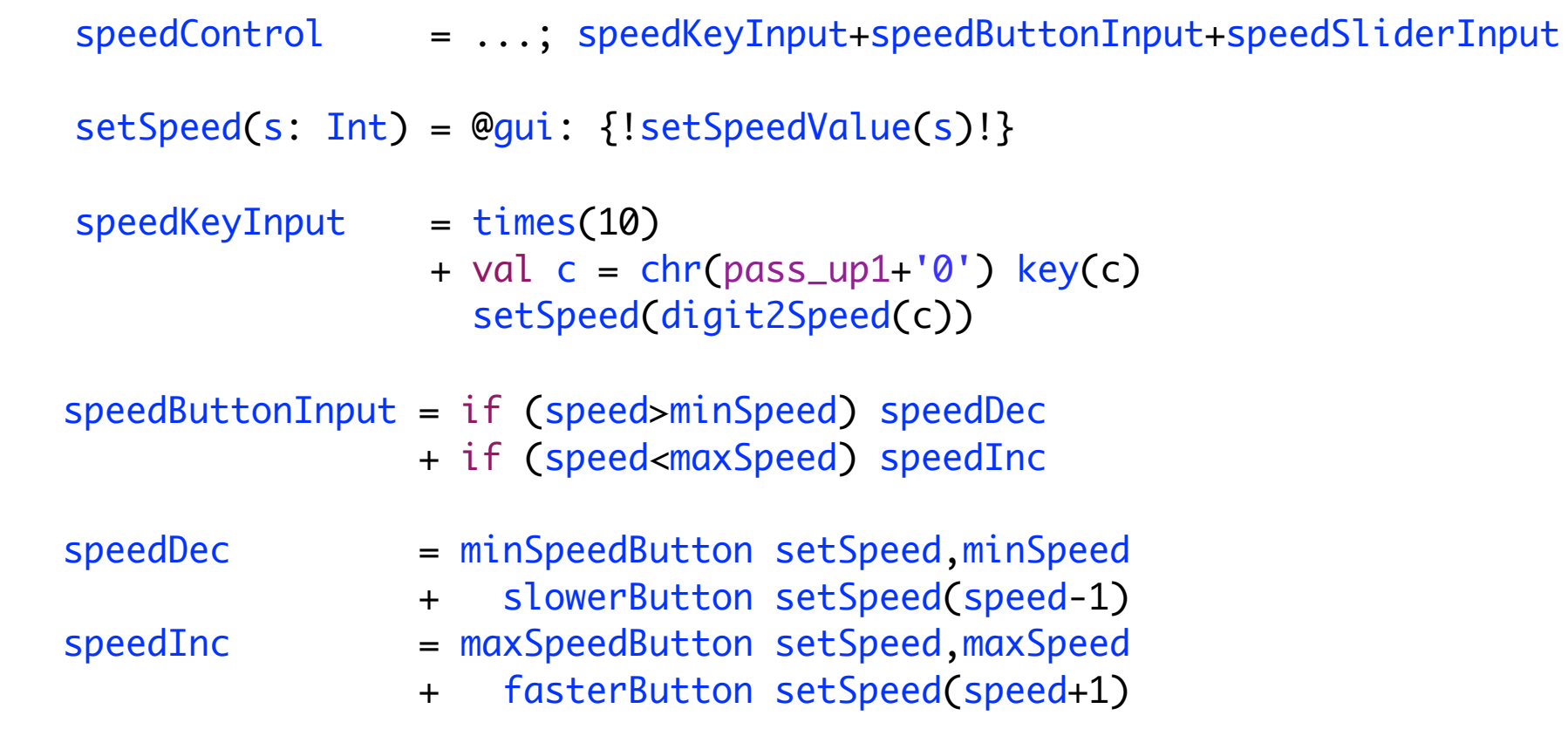

speedSliderInput = speedSlider setSpeed,speedSlider.value

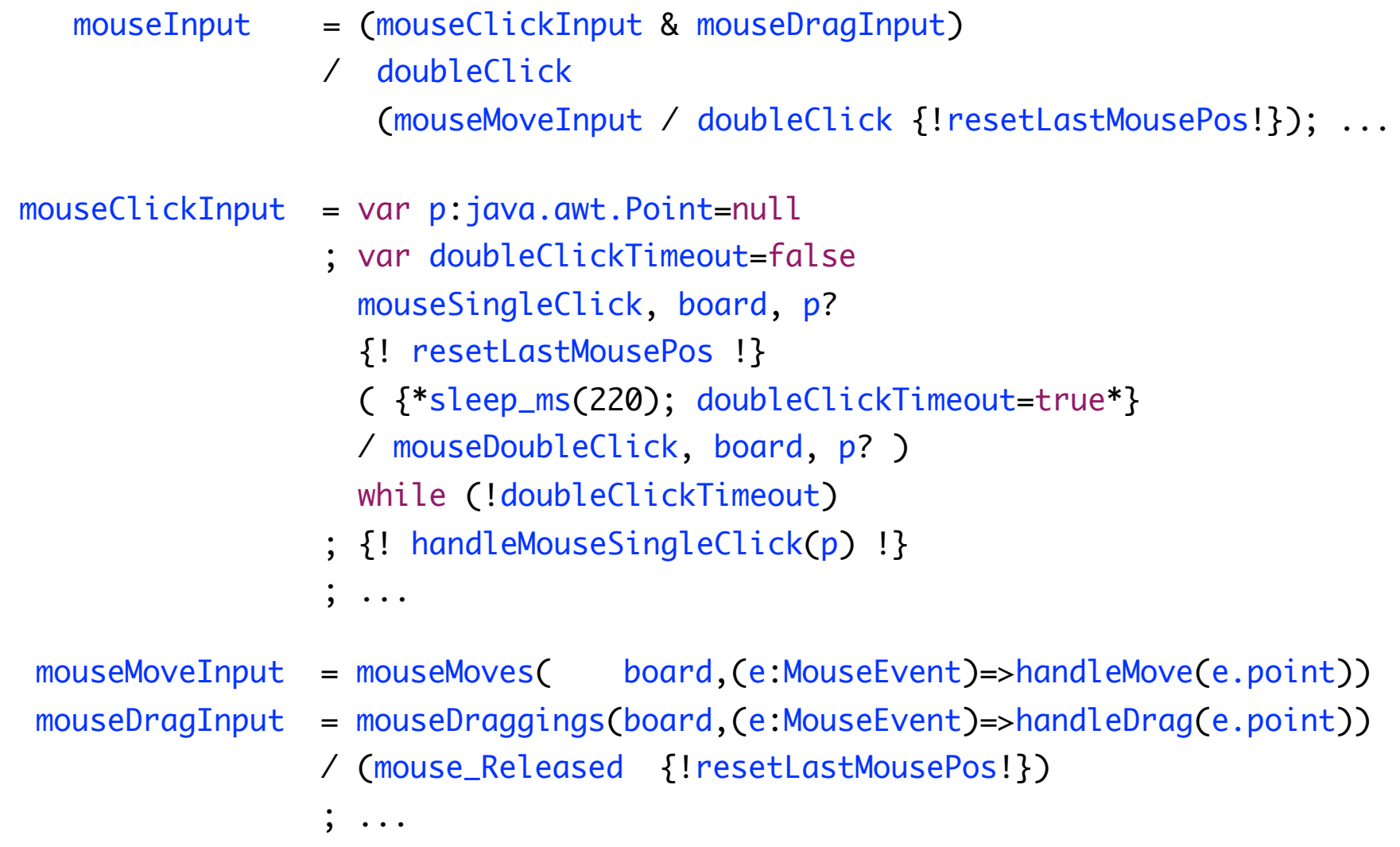

### Implementation

- 50% done, communication due
- Branch of Scalac

def  $_a = \text{script}(a)$  { script  $a = b$ ; {c}  $\implies$  \_seq(\_call{here=>\_b}, \_normal{here=>c}) }

- lines: scanner 100, parser 1000, typer 200
- Virtual Machine
	- $-$  lines: 2000
	- $-$  static script trees
	- dynamic Call Graph
- Swing event handling scripts
	- lines: 260
- Graphical Debugger
	- lines: 550 (10 in SubScript)

# Debugger built using **SubScript**

```
live = \{ * awaitMessageBeingHandled * \} if (shouldStep)
         ( @gui: {!updateDisplay!} stepCommand
          || if (autoCheckBox.isChecked) waitForStep
\overline{\phantom{a}} { messageBeingHandled=false }
          ...
      || exit
```

```
exit = exitCommand
        var exitConfirmed = false
        @gui: { exitConfirmed=confirmExit }
        while (!exitConfirmed)
```
"Scripts" – process refinements as class members

- Called like methods from Scala
	- with a ScriptExecutor as extra parameter
- Call other scripts
- Parameters: in, out?, constrained, forcing

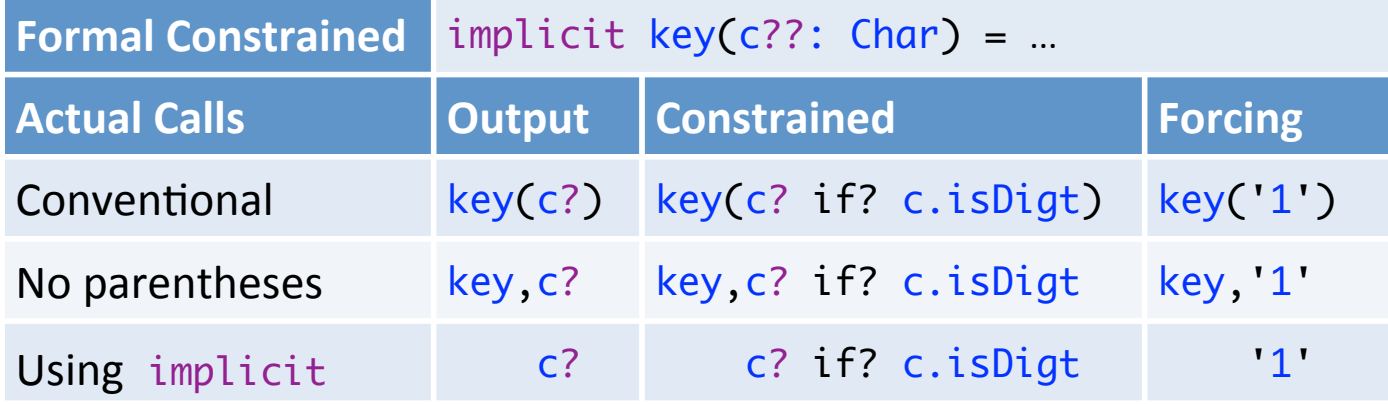

ACP Atomic Actions  $\sim$  Scala Code {...} start/end

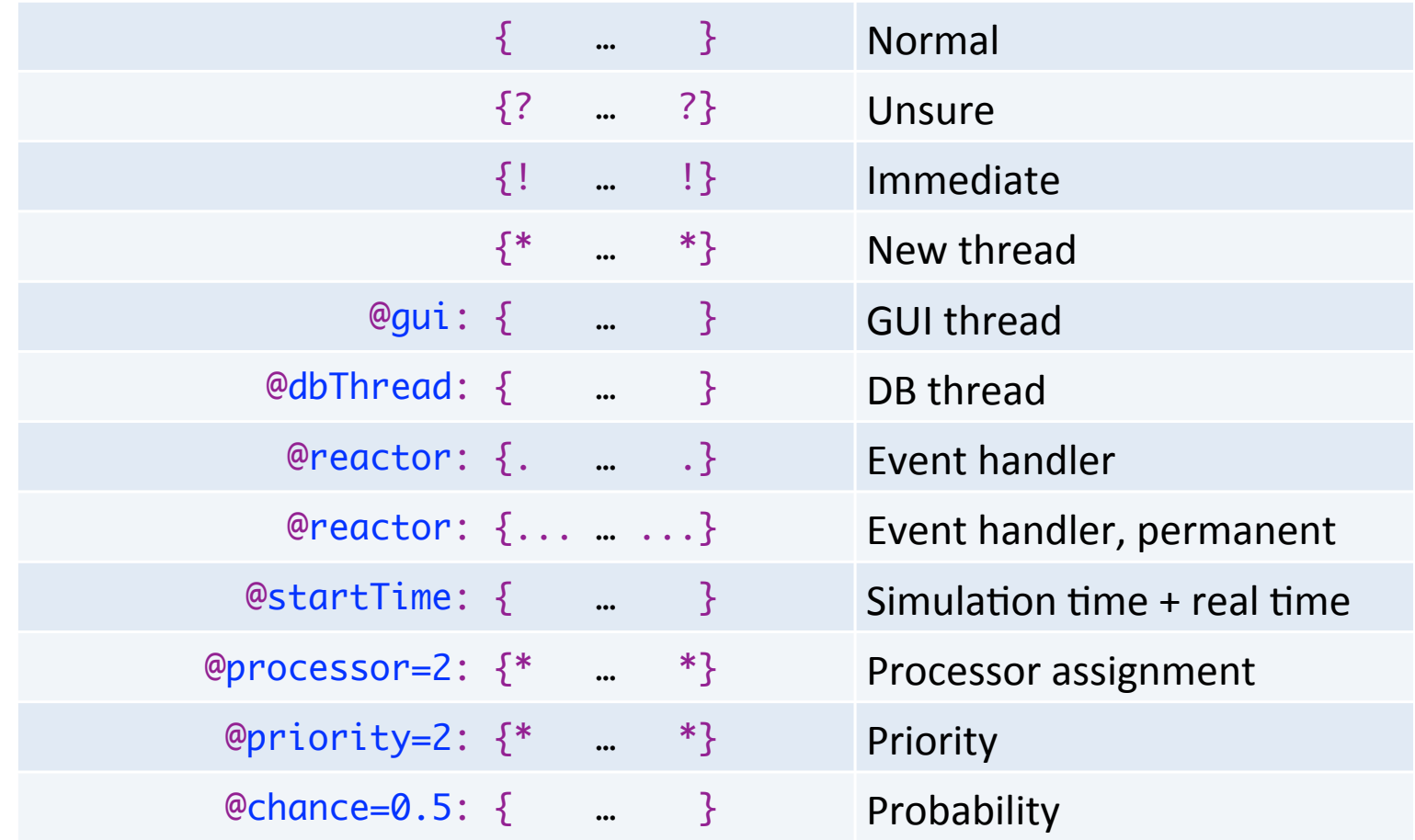

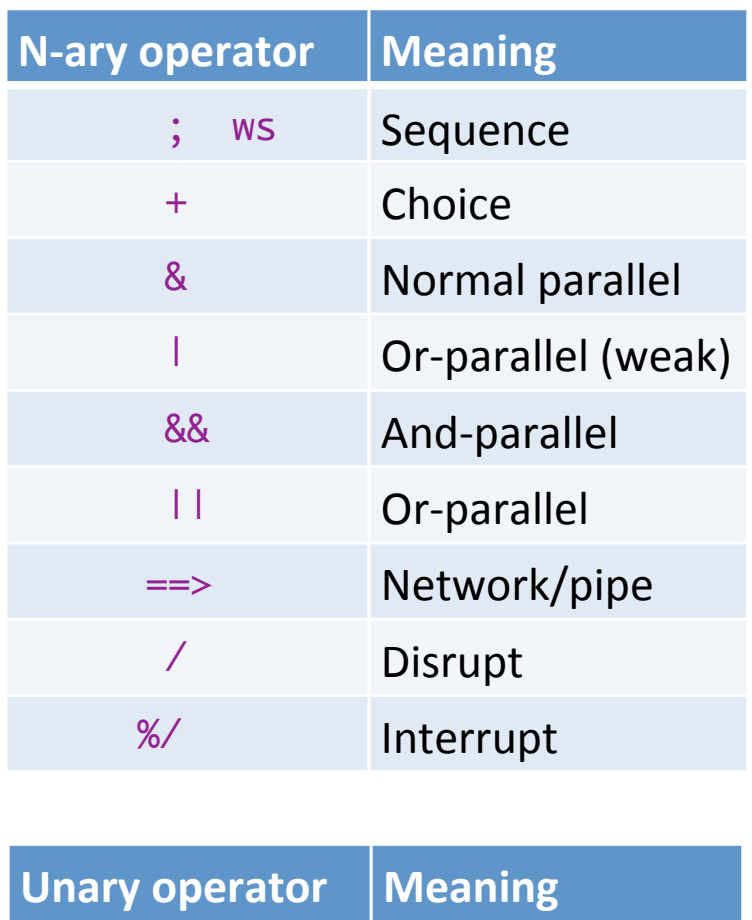

 $x^*$  Process launch

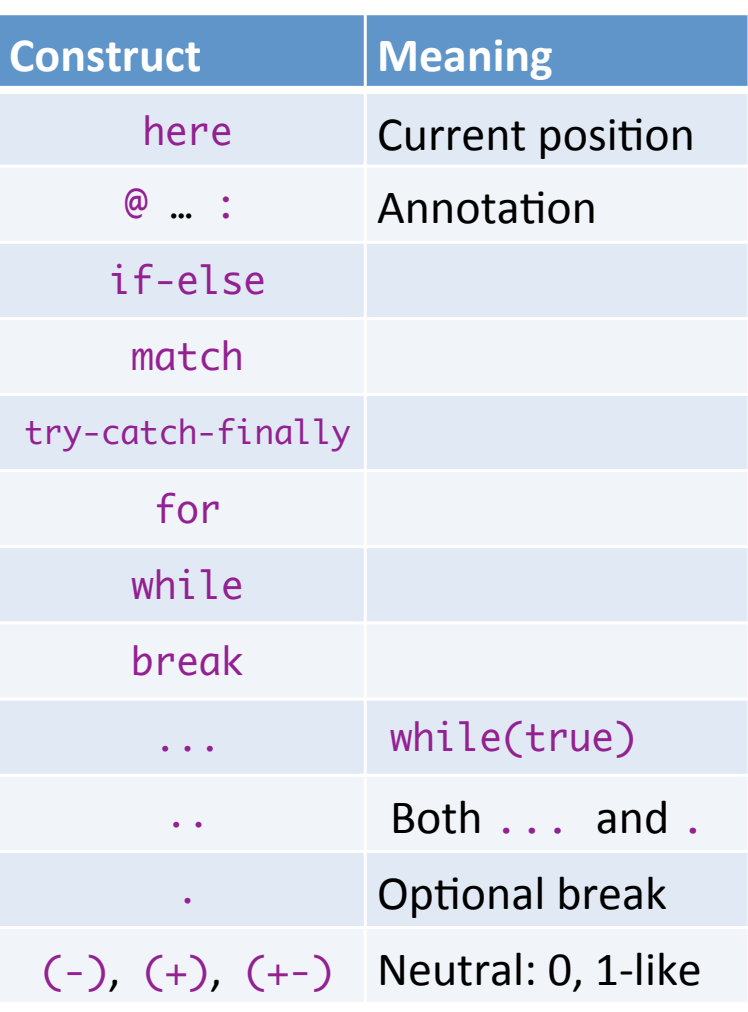

#### Process Communication

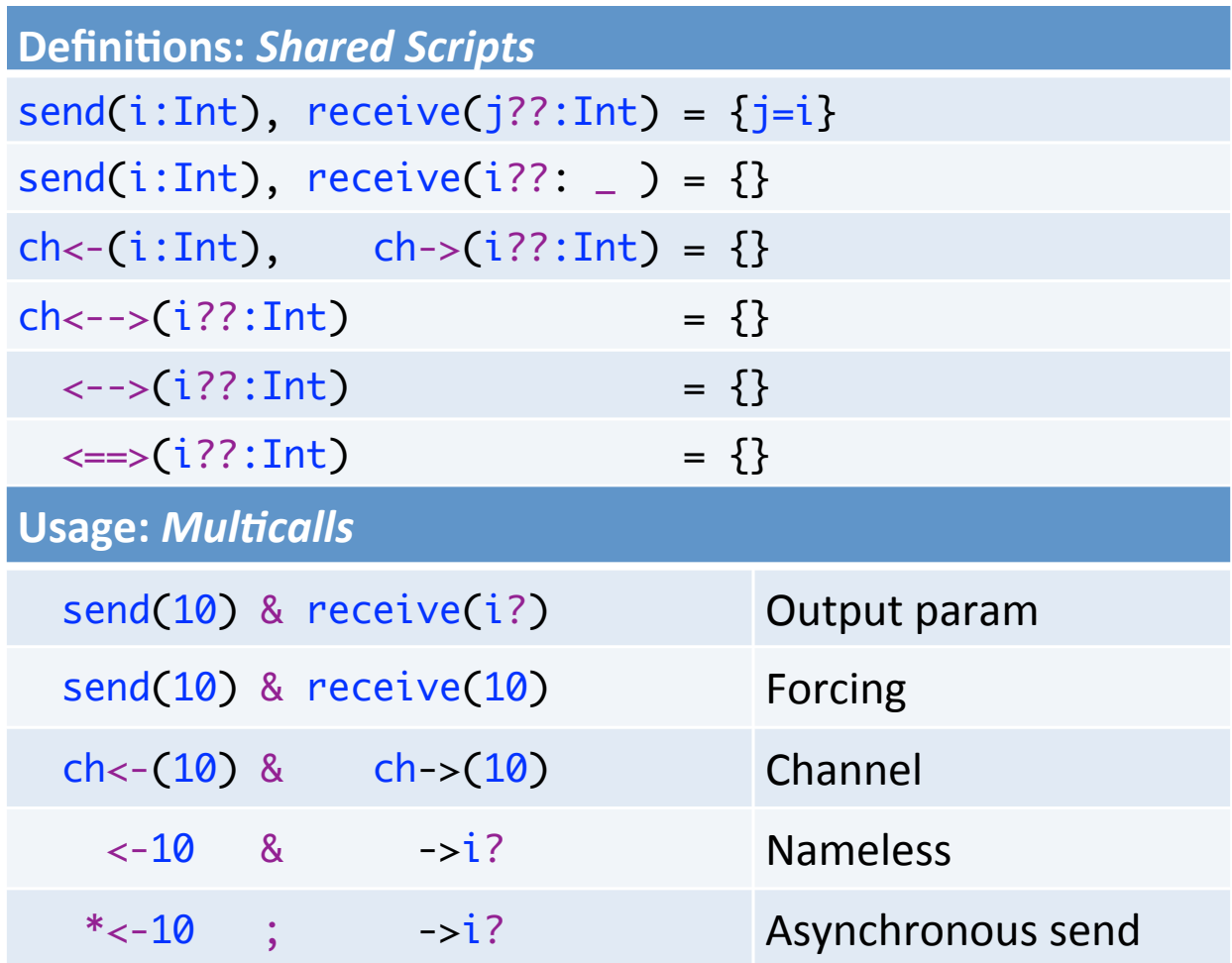

### Data Flow Programming - 1

```
def copy(in: File, out: File): Unit = \{  val inStream = new FileInputStream(in)
    val outStream = new FileOutputStream(out)
  val eof = false
  while (!eof) \{val b = inStream.read()
        if (b==-1) eof=true else outStream.write(b)
    }
      inStream.close()
    outStream.close()
}
```
#### Data Flow Programming - 2

fileCopier(in:File, out:File) = reader(in) ==> writer(out)

reader(f:File) = val inStream = new FileInputStream(f); val b = inStream.read() <=b while (b!=-1); inStream.close()

writer(f:File) = val outStream = new FileOutputStream(f);  $\Rightarrow i$  ?: Int while (i != -1) outStream.write(i); outStream.close()

$$
\text{lt}= \text{lt}(i:Int) = \{\}
$$

#### Data Flow Programming - 3

fileCopier (in:File, out:File) = reader(in) ==> writer(out)

fileCrFilter(in:File, out:File) = reader(in) ==> crFilter ==> writer(out)

crFilter =  $=\infty$ ?:Int if(c!='\r') <= c ...

#### Sieve of Eratosthenes - 1

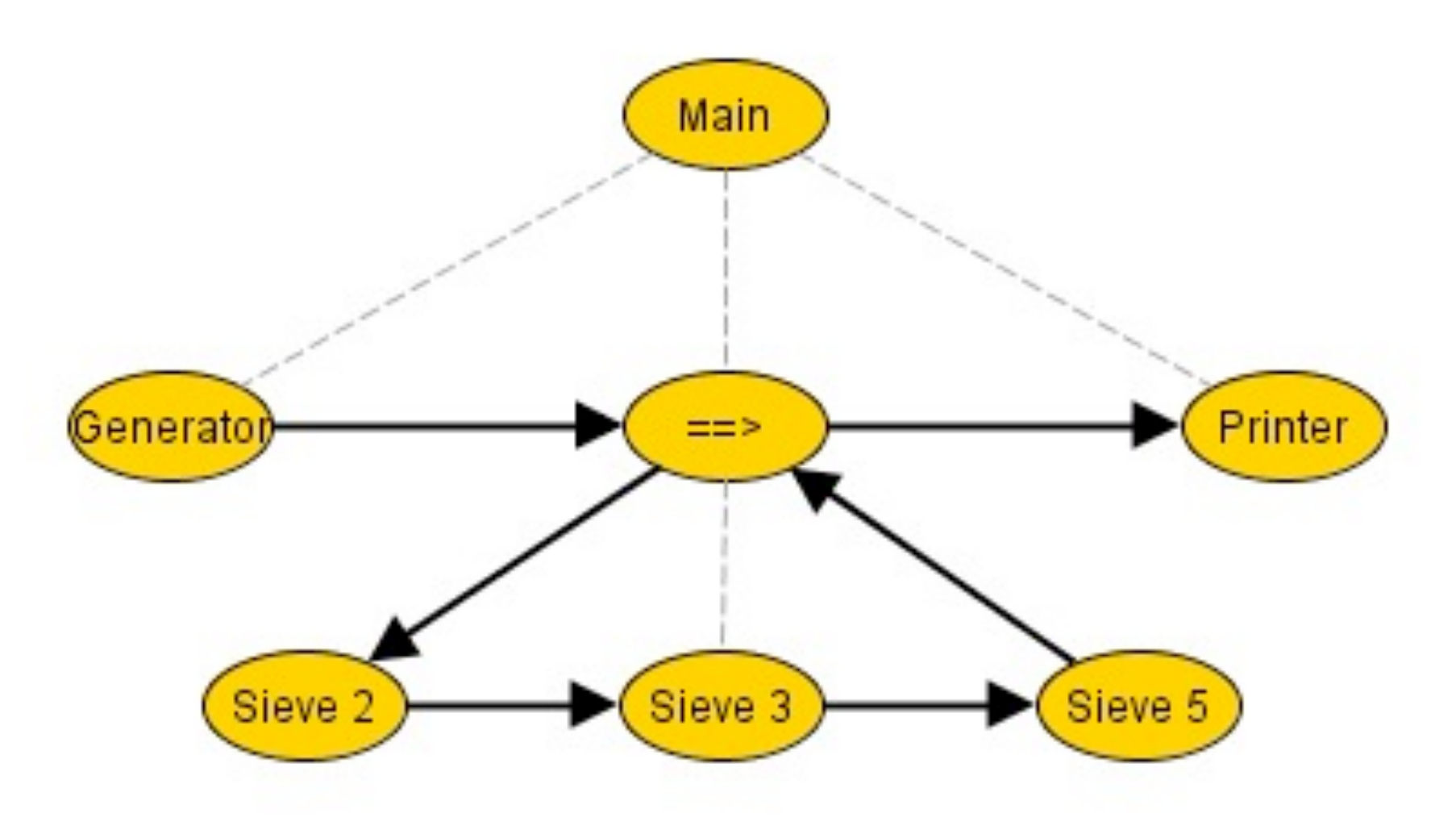

#### Sieve of Eratosthenes - 2

main = generator(2,1000000)  $\Rightarrow$  (..= $\Rightarrow$ sieve) =={toPrint}==> printer

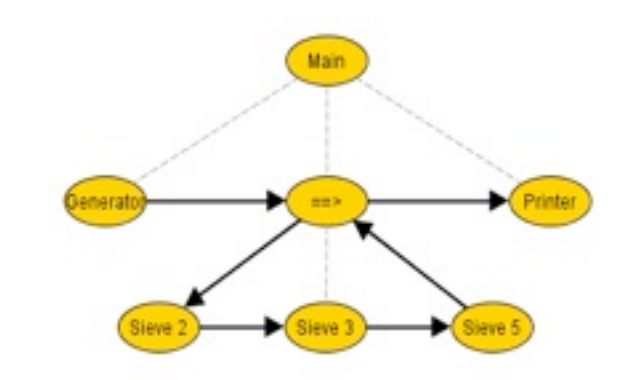

 $generator(s, e) = for(i < -s to e) <=i$ 

 $sieve = -\gt p:Int?$  @toPrint: <= p; ..= $>i:Int?$  if (i%p!=0) <=i

 $printer = .. => i: Int? printIn, i$ 

 $\langle == \rangle(i:Int) = \{\}$ 

# **Challenges**

- **Implementation**: compiler, vm, debugger
- **• Unit tests**
- **vms** for simulations, parallel execution, ...
- New features
	- **– process lambdas**
	- $-$  disambiguation
	- **– return values**
- Documentation, papers, ...

#### Challenge: Process Lambdas

- Henk Goeman 1989: (Self) Applicative Communicating Processes
- Robin Milner 1989: **π**-calculus

 $poisson(t:Int, s:() \Rightarrow script) = {duration=rndNegExp(t)} s^* ...$ 

customerGenerator = poisson,10, <customer.live>

#### Challenge: Disambiguation

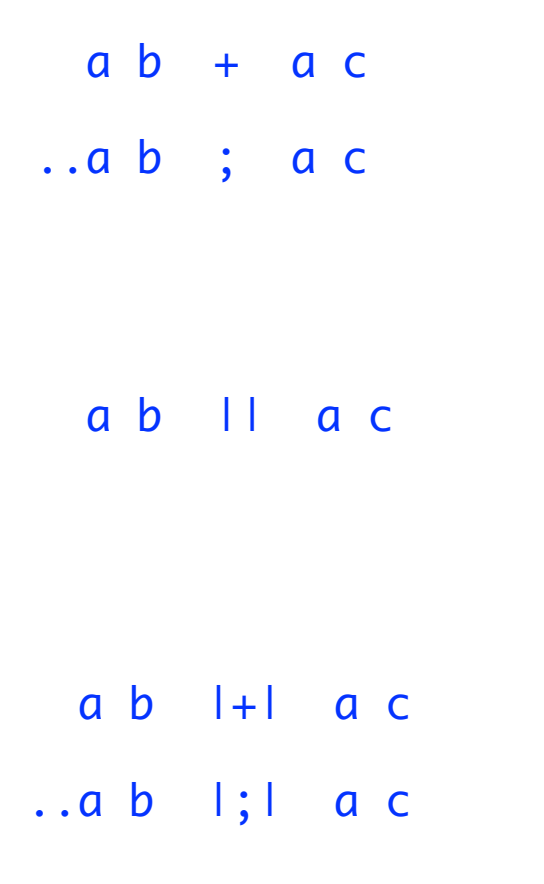

### Challenge: Return Values

• YACC

```
expr : expr PLUS term \{ $f = 1 + 3; }term \{ $ $ $ $ = $1; \}\ddot{\bullet}term : term MUL factor \{ \$\} = \$1 * \$3; \}factor \{ $1:\};
factor : LPAR expr RPAR \{ $ $ = $2; } \}| NUMBER \{ $\$ = $1; \};
```
• SubScript $(?)$ 

expr : Int = term  $\wedge$  {\$ += } .. "+" term : Int =  $\{^{\wedge}1^{\wedge}\}$ ; factor $^{\wedge}$   $\{^{\#}$  =  $^{\#}$  .. "\*" factor: Int =  $number^+ + "(" expr^"")"$ number: Int = @expectNumber: {? acceptNumber ?}

# **Conclusion**

- **Easy and efficient programming**
- Support in Scalac branch
- Simple implementation: 5000 lines
- Still much to do and to discover
- Open Source: [subscript-lang.org](http://code.google.com/p/subscript/) github.com/AndreVanDelft/scala
- **Help** is **welcome**
	- $-$  Participate!
- Hands-on workshop

# The End

• Spare Slides next

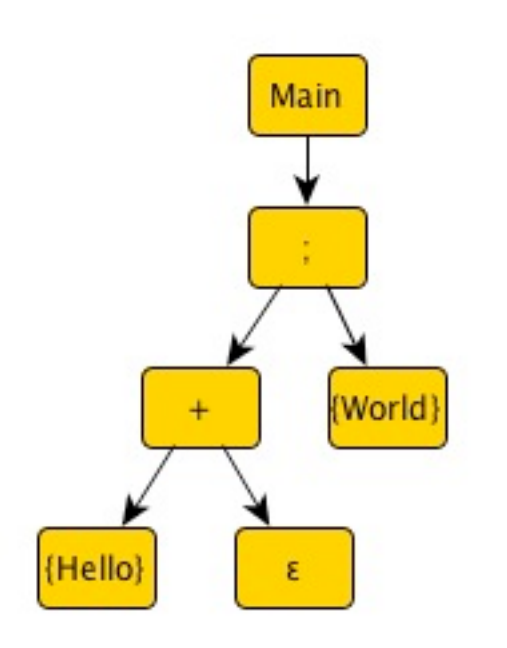

#### Templates & Call Graphs

 ${Hello}$ +ε;  ${World}$ 

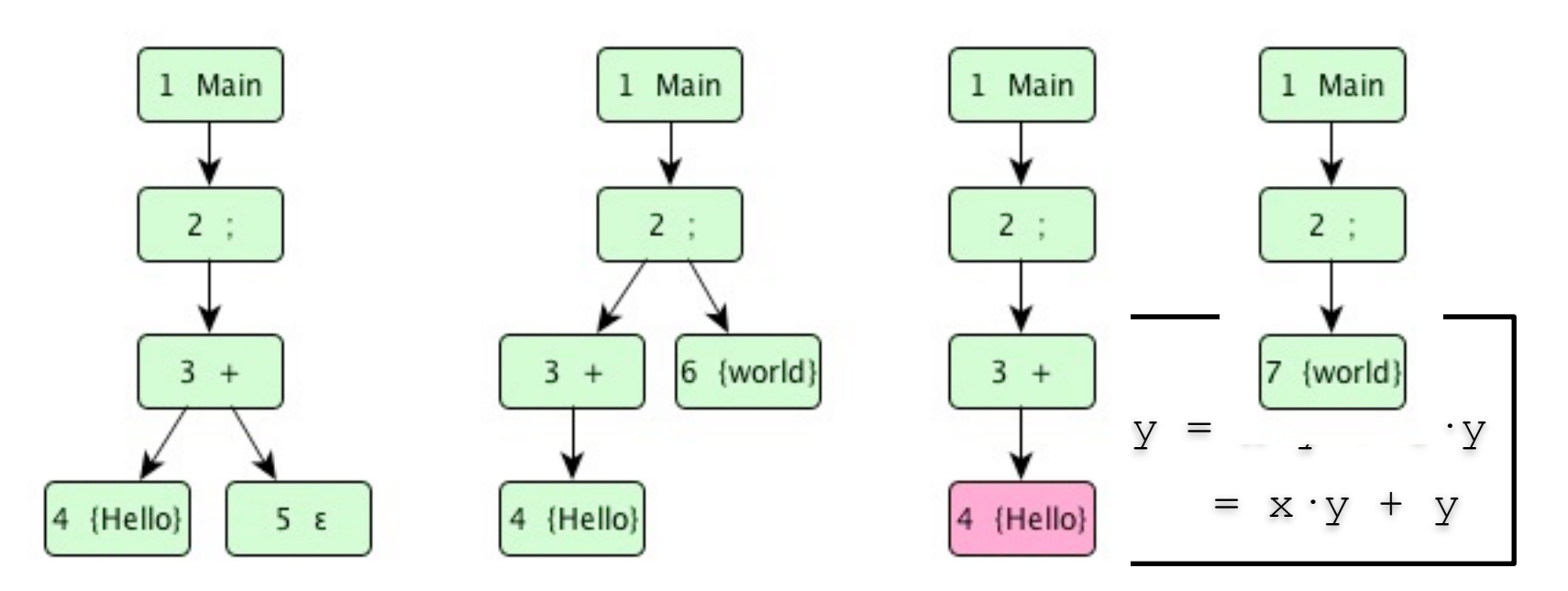

- **Scriptic: Java** based predecessor
- In production since 2010
- Analyse technical documentation
- Input: **ODF** ~ **XML** Stream
- Fun to use mixture of grammar and 'normal' code
- Parser expectations to scanner

 implicit text(s??: String) = @expect(here, TextToken(\_s): {?accept(here)?} implicit number(n??: Int) = @expect(here,NumberToken(\_n): {?accept(here)?}

#### Low level scripts

implicit text(s??: String) = @expect(here, TextToken(\_s): {?accept(here)?} implicit number(n??: Int) = @expect(here,NumberToken(\_n): {?accept(here)?}

 $anyText = s?: String$ anyLine = anyText endOfLine

someEmptyLines = ..endOfLine someLines = ..anyLine

For-usage

tableRow(ss: String\*) = startRow; for(s<-ss) cell(s); endRow

oneOf(r?: String, ss: String\*) =  $for(s < -ss) + s$  {! r=s !}

#### If-usage

footnoteRef(n?: Int) = "(" n? ")"

```
footnote(n?: Int, 
        s?: String) = if (fnFormat==NUMBER_DOT) (n? ".")
                     else (footnoteRef,n? "-")
s?
                     endOfLine
```
Grammar ambiguity

 var s: String var n: Int

 startCell s? endCell + startCell n? endCell startCell s? endCell || startCell n? endCell startCell s? endCell |+| startCell n? endCell

xmlTag(t: XMLTag),.. = @expect(here, t) {?accept(here)?}